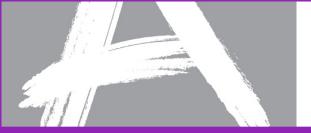

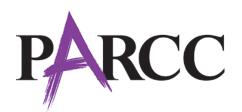

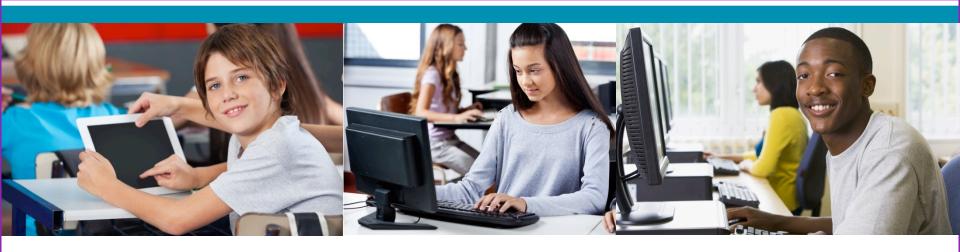

#### **PARCC:** An Educator's Assessment

December 2013

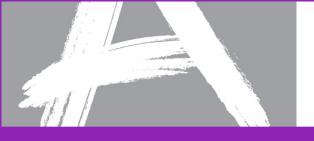

#### By Educators for Students

- Thousands of K-12
   educators are leading test
   development
- More than 1,000 educators serve as PARCC Educator Leader Cadre members, spearheading professional development
- Hundreds of faculty from colleges and universities developing high school tests

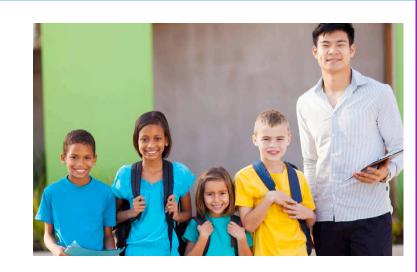

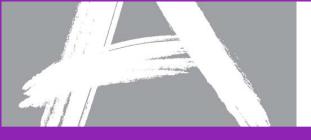

#### **Tests Worth Taking**

- More challenging than current tests
- COMMON CORE
  STATE STANDARDS INITIATIVE
  PREPARING AMERICA'S STUDENTS FOR COLLEGE & GAREER

- Next-generation design
- Measures college and career readiness
- Aligned to the Common Core State Standards
- Measures writing across grades
- Timely data for students and teachers
- Supports different learning styles and abilities
- Comparable scores across states

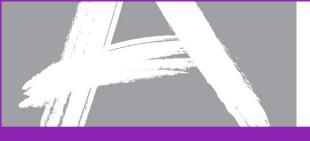

#### **Promoting Student Access**

## PARCC is committed to the following principles:

- Use Universal Design principles to create accessible tests
- Measure the full range of complexity of the CC standards
- Use technology to make the assessment highly accessible
- Conduct bias and sensitivity reviews of all items

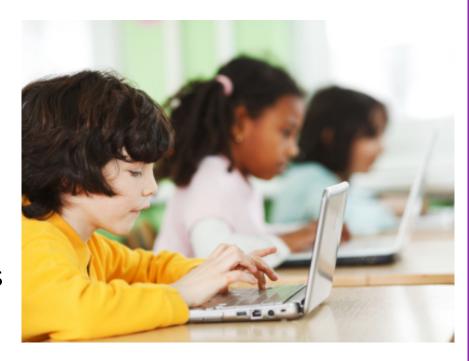

#### **Leveraging Technology**

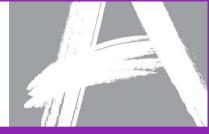

#### Technology-Enhanced Items

- TEIs present assessment items and capture student responses in a way that cannot be accomplished with paper and pencil
- Enable scalable and cost-efficient delivery and scoring of cognitively complex tasks e.g., simulation, multimedia constructed response

#### Common Technology Platform

• Single platform for accessing summative and non-summative assessments, diagnostic tools, practice tests, curricular and PD resources will be available throughout the school year.

## Student Accessibility Profiles

 Adherence to recognized technology standards will allow for supports and accessibility information to be embedded in digital test items.

# Scoring, Reporting, and Analysis

- Finer-grained data collection on student abilities.
- Automated scoring enables more timely results that allow assessments to inform instruction.
- Reduces paperwork, increases security and reduces need for shipping/receiving and storage.

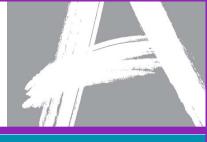

PARCC Assessment Design: The Basics

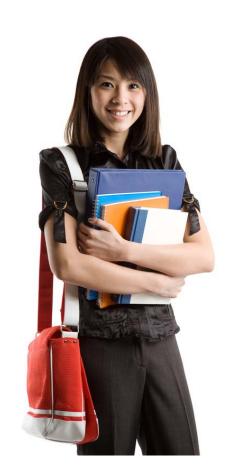

# Getting All Students College and Career Ready

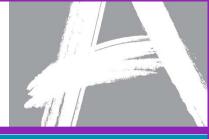

**Ongoing student support/interventions** 

K-2

Grades 3–8

High School Success In first-year, credit-bearing, postsecondary coursework

Voluntary K–2
assessment being
developed, aligned to
the Common Core State
Standards

**Timely data** showing whether ALL students are on track for college and career readiness

**College readiness** 

**score** to identify who is ready for college-level coursework

Targeted interventions and supports:

 State-developed 12thgrade bridge courses

Professional development for educators

#### **Performance Levels**

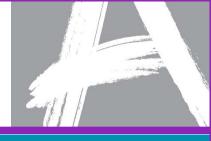

- PARCC will have 5 performance levels
- Each of the proposed performance levels includes:
  - Policy claims, which describe educational implications for students at a particular performance level.
  - General content claims, which describe academic knowledge and skills students across grade levels performing at a given performance level are able to demonstrate.

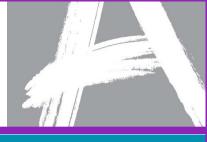

PARCC Assessment
Development: State
Educator Led Design

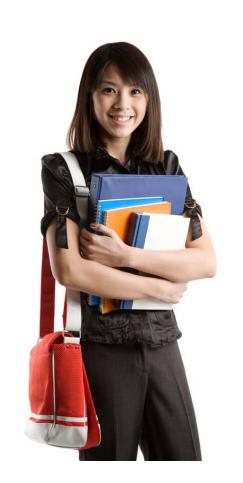

#### **State Educators Review Every Item**

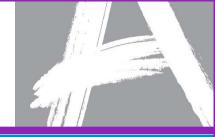

| Group                                                      | Membership                                                                                            | Purpose                                                                                                    | Total State<br>Membership                                                                                    |
|------------------------------------------------------------|----------------------------------------------------------------------------------------------------|----------------------------------------------------------------------------------------------------|----------------------------------------------------------------------------------------------------|
| Core Leadership<br>Group                                   | PARCC State Department<br>of Education (DOE) K-12<br>and Higher Education staff<br>or their designees | Review every reading passage and test item developed for the PARCC summative assessments, as well as any existing commissioned or permissioned passages and/or test items that may be contributed to the available pool by PARCC states or other entities. One or more members of each of the Core Leadership teams will be responsible for reviewing agreed upon revisions and approving items for inclusion in the item pool | 48 ELA<br>48 Mathematics                                                                                     |
| Bias and<br>Sensitivity<br>Content<br>Reviewers            | Citizens of PARCC States<br>and educators from<br>various backgrounds                                 | Consider whether the subject matter, presentation, and language used is free of potential bias and acceptable to PARCC state students, parents, and other community members                                                                                                    | 48 ELA<br>36 Mathematics                                                                                     |
| PARCC State<br>Educator Passage<br>Reviewers (ELA<br>only) | K-12 local education<br>agency ELA staff and<br>higher education ELA<br>faculty from PARCC states     | Review passages for suitability of content for use on PARCC Assessments                                                                                                    | 45 ELA                                                                                                    |
| PARCC State<br>Educator Content<br>Review                  | K-12 local education<br>agency staff and higher<br>education faculty from<br>PARCC states             | Review test items for suitability of content for inclusion on PARCC assessments                                                                                                    | ELA: 60 K-12 LEA<br>19 Higher<br>Education Faculty<br>Math: 60 K-12<br>LEA<br>19 Higher<br>Education Faculty |

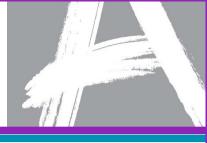

Item Development:
Innovative Items
Aligned to the
Common Core State
Standards

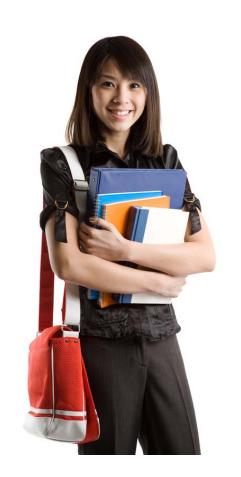

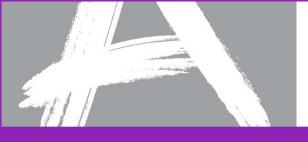

## **Key Advances of the Common Core**

## ENGLISH LANGUAGE ARTS/LITERACY

Balance of literature and informational texts; focus on text complexity

Emphasis on argument, informative/ explanatory writing, and research

Literacy standards for history, science and technical subjects

#### **MATHEMATICS**

Focus, coherence and clarity: emphasis on key topics at each grade level and coherent progression across grades

Balance between procedural fluency and understanding of concepts and skills

Promote rigor through mathematical proficiencies that foster reasoning and understanding across discipline

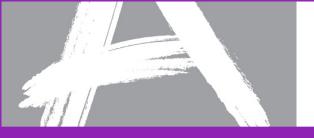

#### Model Content Frameworks: A Tool for Teachers

- Available in math and ELA/literacy and serve as a guide for the development of the tests
- They can help teachers implement the Common Core by providing examples of how the standards could be laid out over the year.
- For more on Model Content
   Frameworks, visit:
   www.parcconline.org/
   parcc-model-content-frameworks

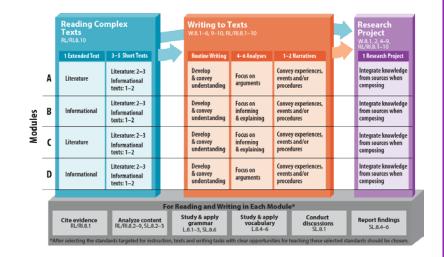

# **Evidence-Centered Design (ECD) for the PARCC Assessments**

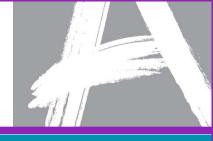

#### **Model Content Frameworks**

To make claims about what students know, we must operationalize the standards

#### **Evidence Statements**

Based on analysis, evidence drive task development

#### **Tasks**

**Tasks** are designed to elicit specific **evidence** from students

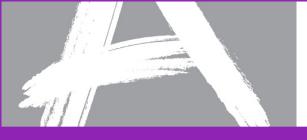

#### In Math, Students will ...

Solve grade-level problems

reasoning
by constructing
mathematical
arguments and critiques

Solve real-world problems

Demonstrate mathematical fluency

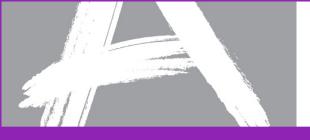

#### **Three Types of Math Tasks**

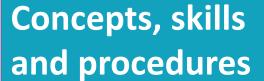

$$a^2+b^2=c^2$$

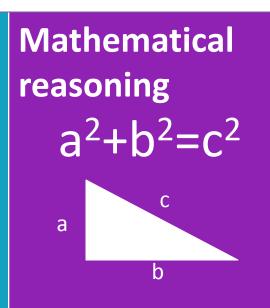

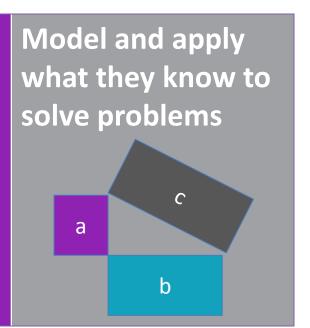

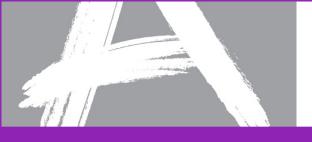

## Connecting School to the Real World

#### Students will be expected to:

- Apply mathematical ways of thinking to real-world issues and challenges
- Develop a depth of understanding of mathematics and demonstrate an ability to apply math concepts and skills to new situations

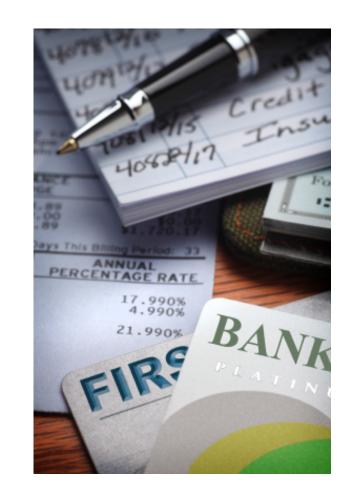

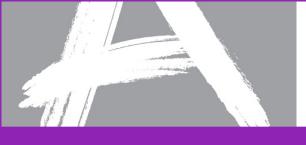

#### **ELA/Literacy**

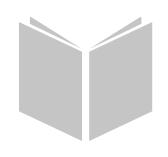

#### Students will have to:

- Show they can read and understand complex reading passages
- Write persuasively
- Conduct research and present findings

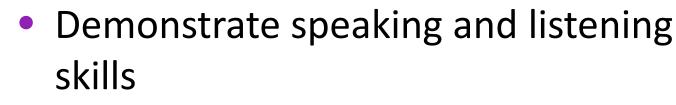

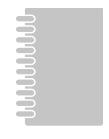

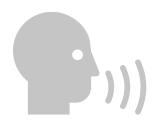

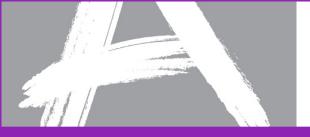

#### **ELA/Literacy**

Students read and comprehend a range of sufficiently complex texts independently.

Students write effectively when using and/or analyzing sources.

Students build and present knowledge through research and the integration, comparison, and synthesis of ideas.

Reading Literature Reading Informational Text Vocabulary Interpretation and Use Written Expression Conventions and Knowledge of Language

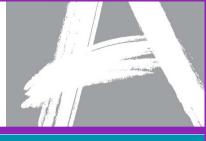

# PARCC Implementation Guidance: Technology

Readiness

http://www.parcconline.org/ technology

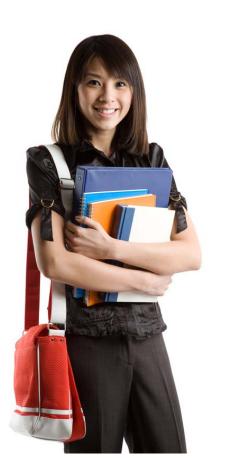

#### **Technology in Schools**

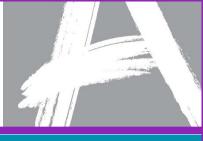

PARCC tests can be taken on a range of devices including: desktops, laptops, netbooks and tablets. These should be available for instruction and testing. Some rule-of-thumb guidance:

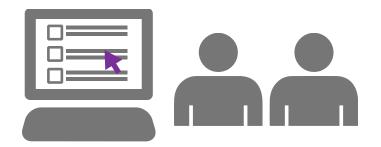

Schools with up to three tested grades should consider having at least one device for every two students for the largest tested grade.

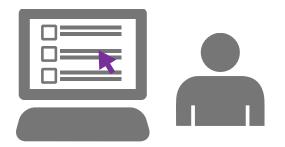

A school that has **six tested grades**, such as a K–8 school, should consider having **one device per student** in the largest tested grade.

| Technology<br>Specification |
|-----------------------------|
| Approved Devices            |
| Operating<br>System         |

Screen Size

Resolution

Bandwidth

Screen

PARCC

**Minimum** 

client/virtual desktop networks

Windows XP—SP3 (with caveats)

Linux: Ubuntu 9-10, Fedora 6

With Caching: 5 kilobits per

Without Caching: 50 kilobits

second (kbps)/student

Mac OS 5

Android 4.0

**Chrome OS** 

1024 x 768

ner second

iOS6

9.5"

Desktops, laptops, netbooks, > 9.5" tablets, thin

Recommended

Windows 7 or newer

Mac OS 10.7 or newer

Linux: Ubuntu 11.10, Fedora 16

Android 4.0 or newer

1024 x 768 or better

100 kilobits per second

(kbps)/student or

faster

iOS6 or newer

**Chrome OS** 

9.5" or larger

|           |                                                                                                    |                                  |                                    |                                                                   | PARCC RUI                 |                                      |                           |                                              |                           |  |
|-----------|----------------------------------------------------------------------------------------------------|----------------------------------|------------------------------------|-------------------------------------------------------------------|---------------------------|--------------------------------------|---------------------------|----------------------------------------------|---------------------------|--|
|           |                                                                                                    |                                  | vice based on data<br>y the school | At the largest<br>2 students                                      |                           | At the largest<br>1 student p        |                           | 1 Student per device for all tested students |                           |  |
|           |                                                                                                    |                                  |                                    | (Recommended for schools with<br>one, two, or three tested grades |                           | (Recommended for<br>than three teste |                           | ·                                            |                           |  |
|           |                                                                                                    | Performance-<br>Based Assessment | End Of Year<br>Assessment          | Performance-<br>Based Assessment                                  | End Of Year<br>Assessment | Performance-Based<br>Assessment      | End Of Year<br>Assessment | Performance-<br>Based<br>Assessment          | End Of Year<br>Assessment |  |
| ) Devices | Students per device for all tested grades                                                                                 | 1                                | 0 10                               | ) 8                                                               | - 3                       | 8 4                                  | 4                         | 1 1                                          | 1                         |  |
|           | Estimated Devices<br>Needed for This<br>Model                                                                             |                                  |                                    | 62                                                                | 62                        | 2 124                                | 124                       | 484                                          | 484                       |  |
|           | Reported Available                                                                                                    | 5                                | 1 51                               | 51                                                                | 5:                        | 1 51                                 | 51                        | 1 51                                         | 51                        |  |
|           | Additional Devices<br>Needed to Meet<br>Target Ratio                                                                      |                                  |                                    | 11                                                                | 11                        | 1 73                                 | 73                        | 3 433                                        | 433                       |  |
| 8         |                                                                                                    |                                  |                                    |                                                                   |                           |                                      |                           |                                              | w                         |  |
| 14        |                                                                                                    | 20 Days                          | 20 Days                            | 15 Days                                                           | 15 Days                   | 10 Days                              | 10 Days                   | 5 Days                                       | 5 Days                    |  |
|           |                                                                                                    | Performance-<br>Based Assessment | End Of Year<br>Assessment          | Performance-<br>Based Assessment                                  | End Of Year<br>Assessment | Performance-Based<br>Assessment      | End Of Year<br>Assessment | Performance-<br>Based<br>Assessment          | End Of Year<br>Assessment |  |
| Devices   | Minimum number of<br>devices need to<br>support the target<br>number of<br>administration days                            | 61                               | 49                                 | 81                                                                | 65                        | 121                                  | 97                        | 242                                          | 194                       |  |
|           | Reported Available                                                                                                    | 51                               |                                    | 51                                                                | 51                        |                                      | 51                        |                                              | 51                        |  |
|           | Additional devices<br>needed to meet the<br>target number of<br>administration days                                       |                                  | No Gap                             | 30                                                                | 14                        |                                      | 46                        |                                              | 143                       |  |
| Bandwidth | Maximum Estimated<br>Need (Administered<br>Online): Bandwidth<br>per Test Block at<br>Target Device<br>Capacity (in kbps) | 6100                             | 4900                               | 8100                                                              | 6500                      | 12100                                | 9700                      | 24200                                        | 19400                     |  |
|           | Minimum Estimated                                                                                                    |                                  |                                    |                                                                   |                           |                                      |                           |                                              | 23                        |  |

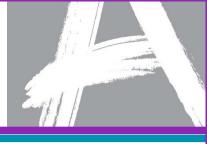

PARCC
Implementation
Guidance:
Accessibility and
Accommodations

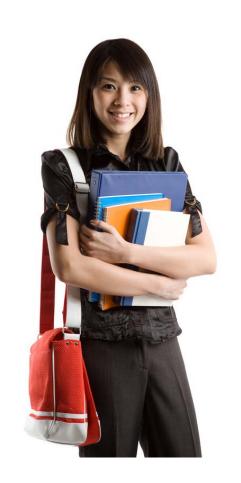

#### **PARCC Accessibility System**

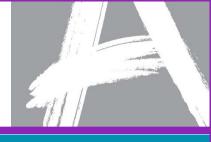

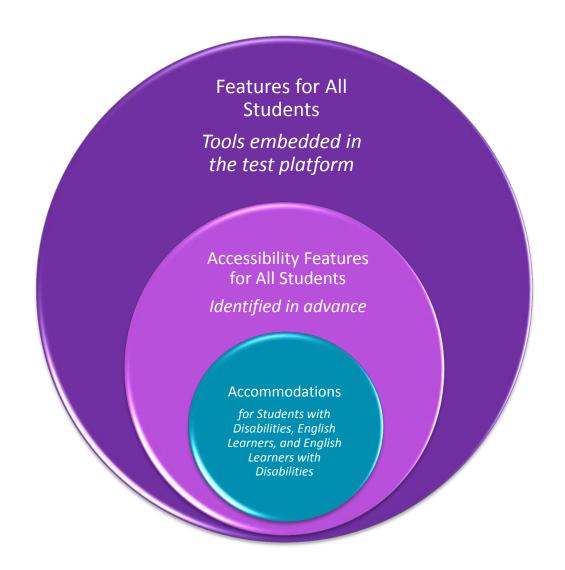

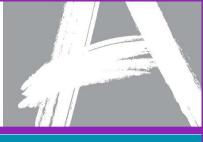

### PARCC Scores as Indicators of College Readiness

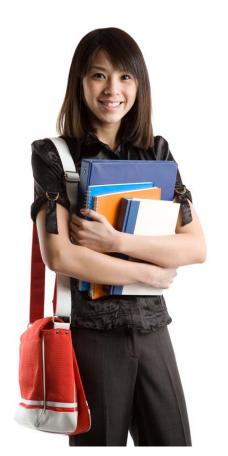

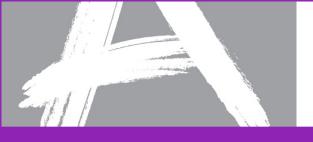

# Promoting Success: College without Remediation

- Students will be able to enter into entry-level, credit-bearing courses at postsecondary institutions without remediation in ELA/Literacy and/or math
- Guaranteed exemption from remedial coursework at more than 700 colleges and universities
- For more, go to:

   www.parcconline.org/
   parcc-assessment-policies

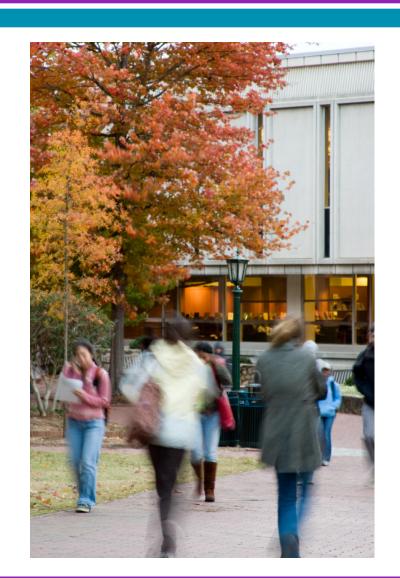

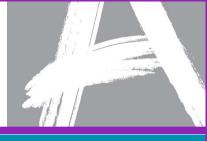

# **Progress Update: Key Developments**

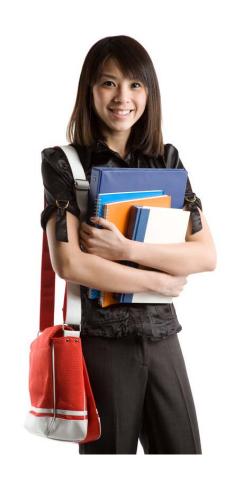

#### **PARCC** Timeline

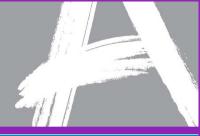

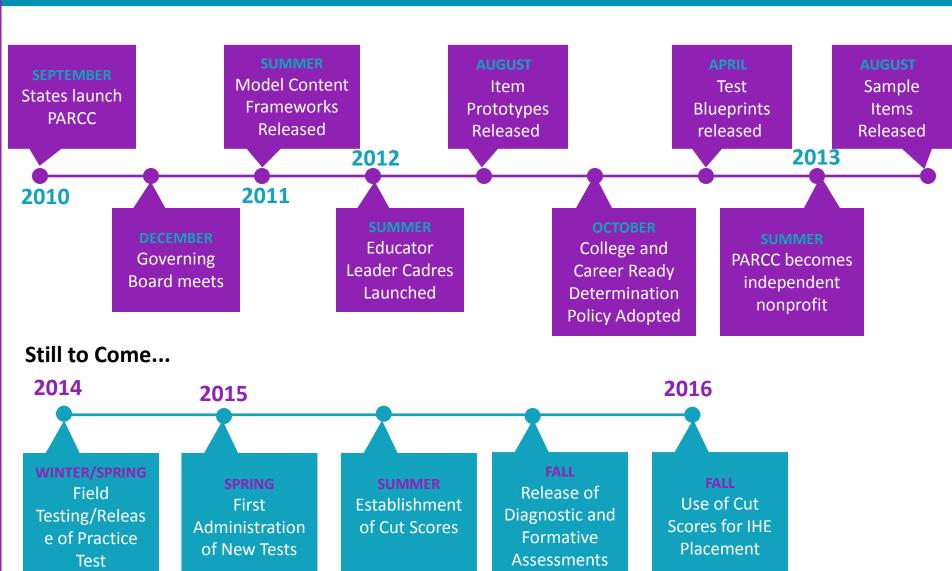

#### **2014 Field Testing**

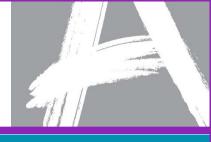

 Will be meeting with district contacts for those who are field testing January 13<sup>th</sup> to discuss who should attend

Regional Workshop by Pearson on February
 3<sup>rd</sup> at WNYRIC

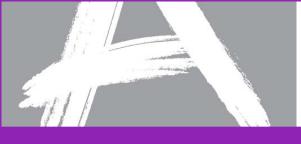

## Technology Activities: Phases for Site Readiness

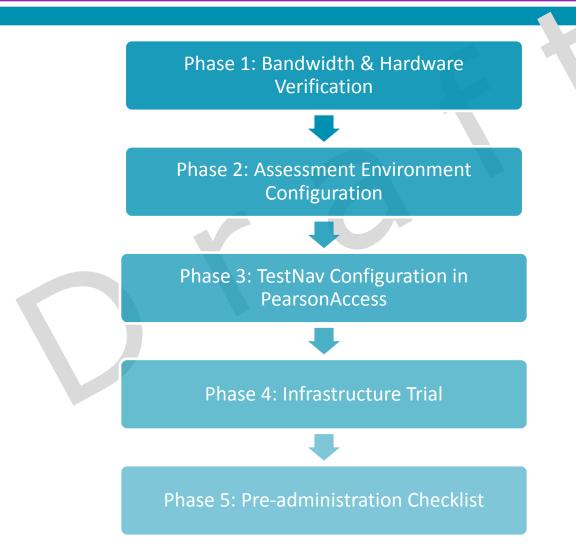

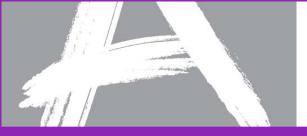

#### **Computer-Based Testing Components**

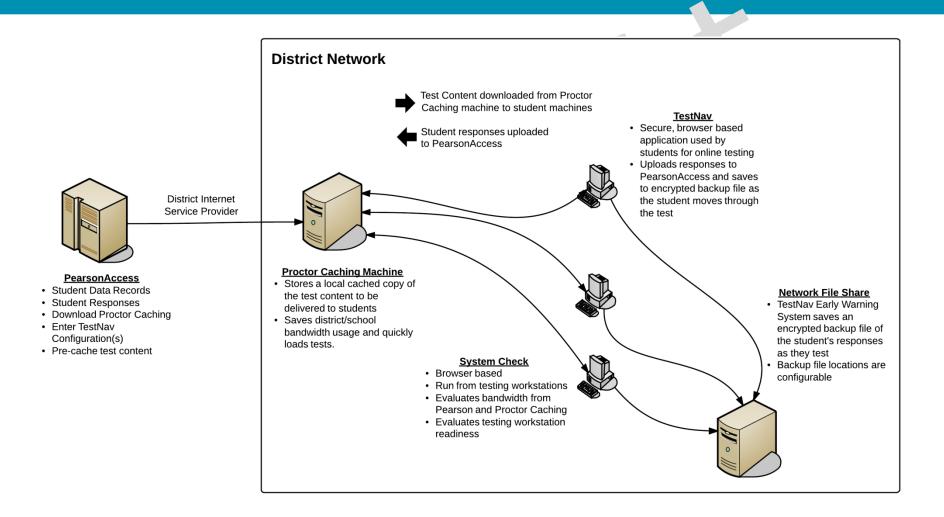

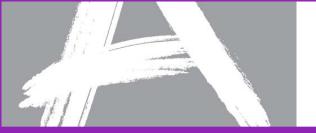

#### TestNav Technology Requirements

- Firewalls, content, and spam filters must be set to allow access to Pearson domains
- Minimum screen resolution of 1024 x 768 is required
- Browser Requirements:
  - Java runtime plugin version 1.5 or higher
  - Windows firewall configured to allow javaw.exe to communicate
  - Accept Java applet
  - Allow pop-ups for Pearson sites
  - Allow local file access to home directory
- Complete requirements for TestNav 8 can be found at: <a href="http://PARCC.Pearson.com/TN8Requirements">http://PARCC.Pearson.com/TN8Requirements</a>

**Note:** For states using TestNav 7.5 for other assessments, Adobe Flash Player version 10 or higher is required for TestNav 7.5 but not for TestNav 8.

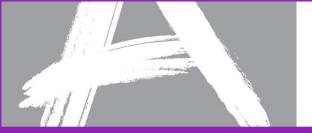

#### iPads & Computer-based Testing

Apple iPads have some unique challenges for TestNav

 iPads can not run Java so TestNav can't lock down the device properly like "standard" computers via the browser

Pearson has developed an iPad TestNav app which will be available from the App Store in early January 2014

Student Response Files (SRFs) will be saved locally through the application

Districts must take steps to configure iPads to deliver tests securely

- Disable screen capture
- Disable Home button functionality
- Enable "single app" mode

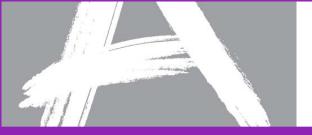

#### Test Setup

Test Setup activities help you to prepare for both paper and online testing.

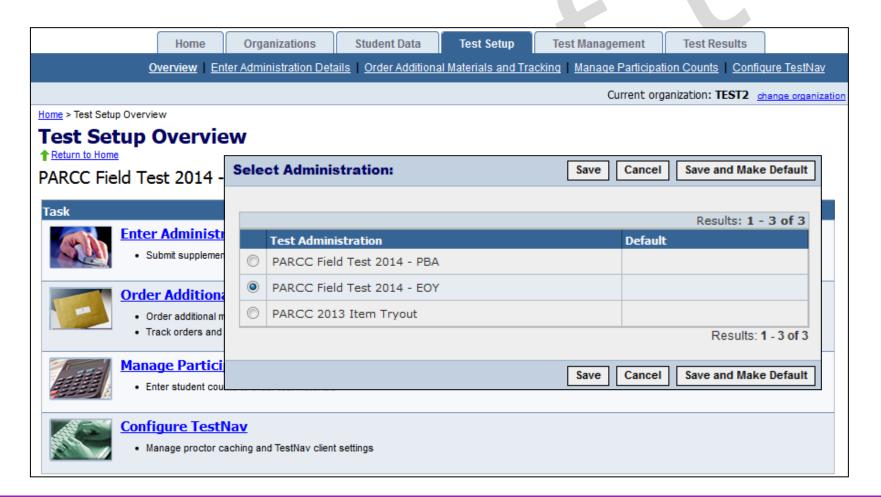

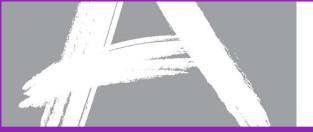

#### **Authorizations - Seal Codes**

Seal codes are the electronic equivalents of the adhesive tabs that are used to seal sections of paper test booklets.

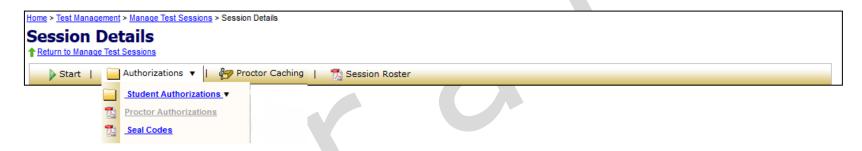

- There will be one set of seal codes assigned to each test session.
- Before students in a test session can go to the next sealed section of an electronic test, they must enter the appropriate four-digit seal code.
- Seal codes for a specific test session are listed on the seal codes document.

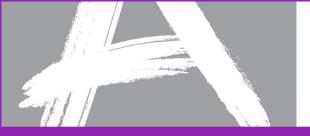

#### TestNav 8 Student Interface

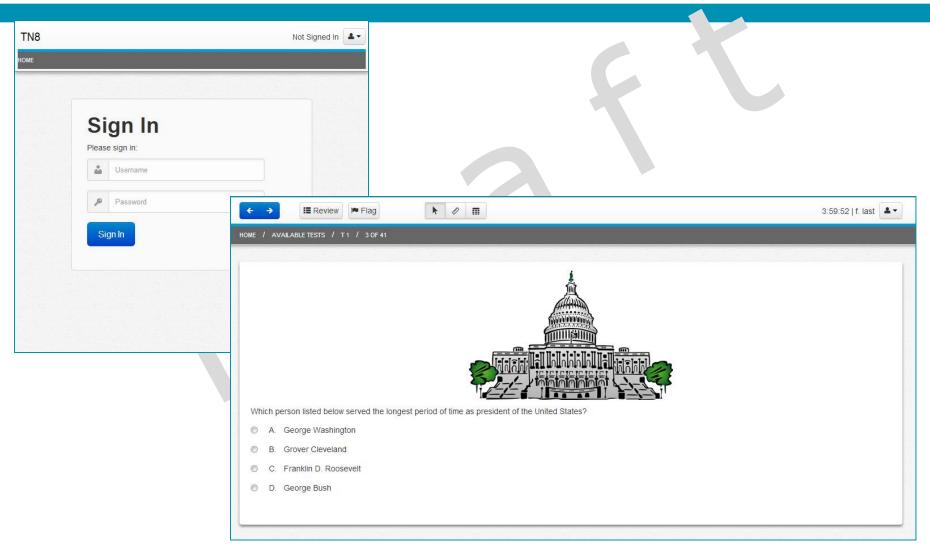

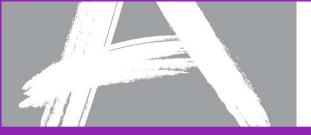

#### **Monitoring Test Sessions**

The table below gives an explanation of the possible statuses for students as they test.

| Status          | Meaning                                                                                                    |
|-----------------|----------------------------------------------------------------------------------------------------|
| Ready           | The student has not yet started the test.                                                                                                    |
| Active          | The student has logged in and started the test.                                                                                                    |
| Exited          | The student has exited TestNav but has not submitted test responses, e.g. took a break. (Student must be resumed by a test administrator to continue testing.) |
| Resumed         | The student has been authorized by a test administrator to resume the test.                                                                                    |
| Resumed-Upload  | The student has been authorized to resume the test, and any responses saved locally can be uploaded when the student is ready to continue testing.             |
| Completed       | The test has been submitted by the student through TestNav and the data has been processed.                                                                    |
| Marked Complete | The student has exited TestNav and will not resume the same test, e.g left due to illness.                                                                     |

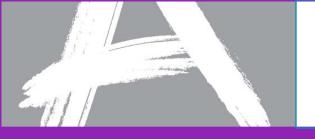

#### TestNav Early Warning System: Test Proctor Click Here Screens

One of the following screens will appear when scenarios 1, 2, or 3 occurs.

Students should be instructed to ALWAYS raise their hand when presented with either of the <u>Test Proctor Click Here</u> screens. They should NEVER click the <u>Test Proctor-Click Here</u> button.

**NOTE:** It may be necessary to contact your local Technology Coordinator to determine the appropriate course of action.

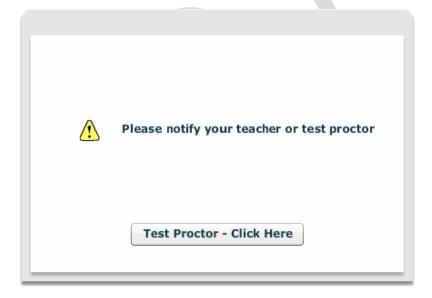

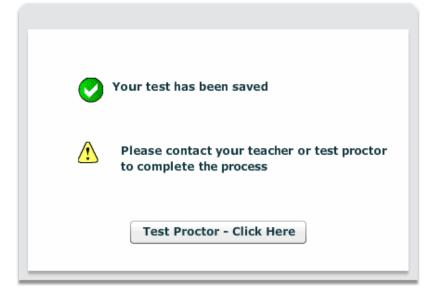

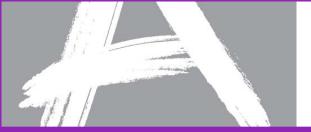

## Accessibility Features and Accommodations: Tools

http://parcconline.org/field-test-technology - Full Technology Specifications document

| Accessibility Feat                                | ures and  | d Accor | nmodat | ions En | abled fo | or Com | outer-Ba  | sed Te | st Admi | nistrati | on in PA | RCC  |
|---------------------------------------------------|-----------|---------|--------|---------|----------|--------|-----------|--------|---------|----------|----------|------|
| Field Test and Operational Administration         |           |         |        |         |          |        |           |        |         |          |          |      |
|                                                   | Windows   |         | Mac    |         | iOS      |        | Chrome OS |        | Android |          | Linux    |      |
|                                                   | Spring    | Fall    | Spring | Fall    | Spring   | Fall   | Spring    | Fall   | Spring  | Fall     | Spring   | Fall |
| TOOLS A LILL                                      | 2014      | 2014    | 2014   | 2014    | 2014     | 2014   | 2014      | 2014   | 2014    | 2014     | 2014     | 2014 |
| TOOLS – Available                                 | tor All S | tuaent  | S      |         |          |        |           |        |         |          |          |      |
| Always Available                                  |           |         |        |         |          |        |           |        |         |          |          |      |
| Eliminate Answer<br>Choice                        | Yes       | Yes     | Yes    | Yes     | Yes      | Yes    | No*       | Yes    | NA      | Yes      | NA       | Yes  |
| Flag Items for Review                             | Yes       | Yes     | Yes    | Yes     | Yes      | Yes    | Yes       | Yes    | NA      | Yes      | NA       | Yes  |
| Magnification/<br>Enlargement Device              | Yes       | Yes     | Yes    | Yes     | Yes      | Yes    | Yes       | Yes    | NA      | Yes      | NA       | Yes  |
| Notepad                                           | No        | Yes     | No     | Yes     | No       | Yes    | No        | Yes    | NA      | Yes      | NA       | Yes  |
| Available by Test Form Selection                  |           |         |        |         |          |        |           |        |         |          |          |      |
| Calculator - Scientific                           | Yes       | Yes     | Yes    | Yes     | Yes      | Yes    | Yes       | Yes    | NA      | Yes      | NA       | Yes  |
| Calculator - Four<br>function with square<br>root | Yes       | Yes     | Yes    | Yes     | Yes      | Yes    | Yes       | Yes    | NA      | Yes      | NA       | Yes  |
| Compass                                           | No        | TBD     | No     | TBD     | No       | TBD    | No        | TBD    | NA      | TBD      | NA       | TBD  |
| Graphic Organizer<br>tool                         | No        | TBD     | No     | TBD     | No       | TBD    | No        | TBD    | NA      | TBD      | NA       | TBD  |
| Pencil tool                                       | No        | TBD     | No     | TBD     | No       | TBD    | No        | TBD    | NA      | TBD      | NA       | TBD  |
| Protractor                                        | Yes       | Yes     | Yes    | Yes     | Yes      | Yes    | Yes       | Yes    | NA      | Yes      | NA       | Yes  |
| Ruler<br>Inches/Centimeters                       | Yes       | Yes     | Yes    | Yes     | Yes      | Yes    | Yes       | Yes    | NA      | Yes      | NA       | Yes  |
| Available by Item/Pass                            | sage      |         |        |         |          |        |           |        |         |          |          |      |
| Audio with Volume<br>Control                      | Yes       | Yes     | Yes    | Yes     | Yes      | Yes    | Yes       | Yes    | NA      | Yes      | NA       | Yes  |
| Highlight tool                                    | No        | TBD     | No     | TBD     | No       | TBD    | No        | TBD    | NA      | TBD      | NA       | TBD  |
| Pop-up Glossary                                   | Yes       | Yes     | Yes    | Yes     | Yes      | Yes    | Yes       | Yes    | NA      | Yes      | NA       | Yes  |
| Spell Check                                       | Yes       | Yes     | Yes    | Yes     | Yes      | Yes    | TBD       | Yes    | NA      | Yes      | NA       | Yes  |
| Video Playback                                    | Yes       | Yes     | Yes    | Yes     | Yes      | Yes    | Yes       | Yes    | NA      | Yes      | NA       | Yes  |
| Writing Tools<br>(Cut/Copy/Paste)                 | Yes       | Yes     | Yes    | Yes     | Yes      | Yes    | TBD       | Yes    | NA      | Yes      | NA       | Yes  |

#### **Learn More About PARCC**

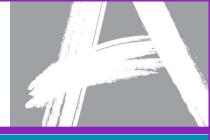

#### Partnership for Assessment of Readiness for College and Careers

www.parcconline.org

On Twitter:

@PARCCPlace

**#askPARCC & #PARCCELC** 

**ELC Portal:** 

http://parcc.nms.org